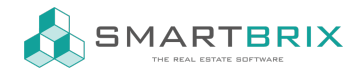

## Einrichtung Domain - DNS Eintrag Provider

In der DNS-Verwaltung Ihres Providers legen Sie folgende Einträge an:#

- Typ: A Name: www Wert: IP (diese bekommen Sie von uns mitgeteilt)
- Typ: A Name: ihredomain.de Wert: IP (s.o.)

 $\leftarrow$  +49 2761 835 10 72 @ invoicing@smartbrix.io  $\bullet$  http://www.smartbrix.io

SMARTBRIX GmbH • GF: Nina Rotermund, Tobias Hammeke • USt.-ID: DE341219498 • Amtsgericht Olpe HRB 11030 Volksbank Olpe-Wenden-Drolshagen eG • IBAN: DE70 4626 1822 0020 2235 00 • BIC: GENODEM1WDD